# **PINES Cataloging Manual**

• [About](https://pines.georgialibraries.org/dokuwiki/doku.php?id=cat:home)

### **PINES Policies & Procedures**

- [Sources for Cataloging Standards](https://pines.georgialibraries.org/dokuwiki/doku.php?id=cat:catstandardsources)
- [Sources for bibliographic records](https://pines.georgialibraries.org/dokuwiki/doku.php?id=cat:sources_for_bibliographic_records)
- [Records and Their Ownership](https://pines.georgialibraries.org/dokuwiki/doku.php?id=cat:records_and_their_ownership)
- [Cataloging Functions in Multi-Site Library Systems](https://pines.georgialibraries.org/dokuwiki/doku.php?id=cat:cataloging_functions_in_multi-site_library_systems)
- [Qualifications and Training for Catalogers](https://pines.georgialibraries.org/dokuwiki/doku.php?id=cat:qualifications)
- [Database Maintenance](https://pines.georgialibraries.org/dokuwiki/doku.php?id=cat:database_maintenance)
- [Brief Records Entered at Circulation](https://pines.georgialibraries.org/dokuwiki/doku.php?id=cat:brief_records_entered_at_circulation)
- [Updating Holdings Information in OCLC](https://pines.georgialibraries.org/dokuwiki/doku.php?id=cat:updating_holdings_information_in_oclc)
- [Authority Control Project](https://pines.georgialibraries.org/dokuwiki/doku.php?id=cat:pines_authority_control_project)
- [Cataloging Contacts](https://pines.georgialibraries.org/dokuwiki/doku.php?id=cat:pines_cataloging_contacts)
- [Cataloging FAQ](https://pines.georgialibraries.org/dokuwiki/doku.php?id=cat:pines_cataloging_faq)

# **Copy Cataloging Guidelines**

[Copy Cataloging Procedures](https://pines.georgialibraries.org/dokuwiki/doku.php?id=cat:copy_cataloging_procedures)

### **Original Cataloging Guidelines**

- [Local RDA Guidelines for Core Elements in Original Cataloging](https://pines.georgialibraries.org/dokuwiki/doku.php?id=cat:pines_local_rda_guidelines)
- [Original Cataloging Policies](https://pines.georgialibraries.org/dokuwiki/doku.php?id=cat:original_cataloging_policies)
- **Original Cataloging with RDA: Book Format**
	- [Introduction](https://pines.georgialibraries.org/dokuwiki/doku.php?id=cat:original-cataloging-book-introduction)
	- [Guidelines for Transcription](https://pines.georgialibraries.org/dokuwiki/doku.php?id=cat:original-cataloging-book-guidelines-for-transcription)
	- o [Source of Information guidelines](https://pines.georgialibraries.org/dokuwiki/doku.php?id=cat:original-cataloging-book-source-of-information-guidelines)
	- [Fixed Fields](https://pines.georgialibraries.org/dokuwiki/doku.php?id=cat:original-cataloging-book-fixed-fields)
	- [007 Field](https://pines.georgialibraries.org/dokuwiki/doku.php?id=cat:original-cataloging-book-007-field)
	- [Resource Identifiers](https://pines.georgialibraries.org/dokuwiki/doku.php?id=cat:original-cataloging-book-resource-identifiers)
	- [Other 0xx Fields](https://pines.georgialibraries.org/dokuwiki/doku.php?id=cat:original-cataloging-book-other-0xx-fields)
	- [Access Points for Creators](https://pines.georgialibraries.org/dokuwiki/doku.php?id=cat:original-cataloging-book-access-points-for-creators)
	- [Preferred Title](https://pines.georgialibraries.org/dokuwiki/doku.php?id=cat:original-cataloging-book-preferred-title)
	- [Title](https://pines.georgialibraries.org/dokuwiki/doku.php?id=cat:original-cataloging-book-title)
	- o [Statement of Responsibility](https://pines.georgialibraries.org/dokuwiki/doku.php?id=cat:original-cataloging-book-statement-of-responsibility)
	- [Edition Statement](https://pines.georgialibraries.org/dokuwiki/doku.php?id=cat:original-cataloging-book-edition-statement)
	- [Publication Statement](https://pines.georgialibraries.org/dokuwiki/doku.php?id=cat:original-cataloging-book-publication-statement)
	- [Dates](https://pines.georgialibraries.org/dokuwiki/doku.php?id=cat:original-cataloging-book-dates)
	- [Coding publication dates: a summary](https://pines.georgialibraries.org/dokuwiki/doku.php?id=cat:original-cataloging-book-coding-publication-dates)
	- [Physical Description](https://pines.georgialibraries.org/dokuwiki/doku.php?id=cat:original-cataloging-book-physical-description)
	- [Describing Carriers](https://pines.georgialibraries.org/dokuwiki/doku.php?id=cat:original-cataloging-book-describing-carriers)
	- [Series Statements](https://pines.georgialibraries.org/dokuwiki/doku.php?id=cat:original-cataloging-book-series-statement)
	- [Notes](https://pines.georgialibraries.org/dokuwiki/doku.php?id=cat:original-cataloging-book-_notes)
	- o [Subject Access Points](https://pines.georgialibraries.org/dokuwiki/doku.php?id=cat:original-cataloging-book-_subject-access-points)
	- [Name and Title Added Entry Fields](https://pines.georgialibraries.org/dokuwiki/doku.php?id=cat:original-cataloging-book-_name-title-added-entry-fields)
	- [Ending punctuation](https://pines.georgialibraries.org/dokuwiki/doku.php?id=cat:original-cataloging-book-_ending_punctuation)
- [Authority Control](https://pines.georgialibraries.org/dokuwiki/doku.php?id=cat:original-cataloging-book-_authority-control)
- [Creation & Use of Constant Data in OCLC's WorldCat](https://pines.georgialibraries.org/dokuwiki/doku.php?id=cat:original-cataloging-book-_constant-data-oclc)
- [Creating New Records in OCLC](https://pines.georgialibraries.org/dokuwiki/doku.php?id=cat:original-cataloging-book-_creating-new-records-in-oclc)
- [References](https://pines.georgialibraries.org/dokuwiki/doku.php?id=cat:original-cataloging-book-_references)

#### **Outsourcing Policies**

- [Outsourcing Policies and Procedures](https://pines.georgialibraries.org/dokuwiki/doku.php?id=cat:outsourcing_policies_and_procedures)
- [CAT1 Functions as an Outsourcing Option](https://pines.georgialibraries.org/dokuwiki/doku.php?id=cat:outsourcing)
- [Vendor Requirements for Outsourced Cataloging for PINES Libraries](https://pines.georgialibraries.org/dokuwiki/doku.php?id=cat:outsourcing_vendreq)

### **PINES Evergreen Manual**

- [Basics](https://pines.georgialibraries.org/dokuwiki/doku.php?id=cat:basics)
- [Searching](https://pines.georgialibraries.org/dokuwiki/doku.php?id=cat:searching)
- [Item templates](https://pines.georgialibraries.org/dokuwiki/doku.php?id=cat:item_templates)
- [Adding and maintaining Volumes and Copies](https://pines.georgialibraries.org/dokuwiki/doku.php?id=cat:adding-maintaining-volumes-copies)
- [Age Protection](https://pines.georgialibraries.org/dokuwiki/doku.php?id=cat:age_protection)
- [The Z39.50 Interface](https://pines.georgialibraries.org/dokuwiki/doku.php?id=cat:z3950_interface)
- [Item alert messages and item notes](https://pines.georgialibraries.org/dokuwiki/doku.php?id=cat:item_alert_messages_and_item_notes)
- [Transferring Volumes and Items](https://pines.georgialibraries.org/dokuwiki/doku.php?id=cat:transferring_volumes_and_items)
- [Overlaying Bibliographic Records](https://pines.georgialibraries.org/dokuwiki/doku.php?id=cat:overlaying_bibliographic_records)
- [Merging Bibliographic Records](https://pines.georgialibraries.org/dokuwiki/doku.php?id=cat:merging_bibliographic_records)
- [The Holdings Editor](https://pines.georgialibraries.org/dokuwiki/doku.php?id=cat:holdings_editor)
- [Item Buckets](https://pines.georgialibraries.org/dokuwiki/doku.php?id=cat:item_buckets)
- [Record Buckets](https://pines.georgialibraries.org/dokuwiki/doku.php?id=cat:record_buckets)
- [Cataloging Functions in Item Status](https://pines.georgialibraries.org/dokuwiki/doku.php?id=cat:item_status)
- [Monographic and Serial Parts](https://pines.georgialibraries.org/dokuwiki/doku.php?id=cat:monographic_serial_parts)
- [Pre-Cats: Adding Brief Title Records to the PINES Database](https://pines.georgialibraries.org/dokuwiki/doku.php?id=cat:pre-cats_adding_brief_title_records_to_the_pines_database)
- [Processing Interlibrary Loan Items in PINES](https://pines.georgialibraries.org/dokuwiki/doku.php?id=cat:creating_and_processing_precats_for_ill_items)
- [Marking Items Discard/Weed](https://pines.georgialibraries.org/dokuwiki/doku.php?id=cat:marking_items_discard_weed)
- [Deleting Holdings in OCLC](https://pines.georgialibraries.org/dokuwiki/doku.php?id=cat:deleting_holdings_in_oclc)
- [Cataloging E-Resources in PINES](https://pines.georgialibraries.org/dokuwiki/doku.php?id=cat:cataloging_eresources_in_pines)

### **Item Statuses and Circulation Rules**

- [Item statuses](https://pines.georgialibraries.org/dokuwiki/doku.php?id=cat:status_of_items)
- [PINES Circulation Matrix](https://pines.georgialibraries.org/dokuwiki/doku.php?id=cat:circulation_matrix)
- [PINES Circulation Modifiers](https://pines.georgialibraries.org/dokuwiki/doku.php?id=cat:circulation_modifiers)

# **Spine Label Printing**

• [Spine Label Printing](https://pines.georgialibraries.org/dokuwiki/doku.php?id=cat:spine-label-printing)

# **Other**

- [Inventory Using Existing Evergreen Functionality](https://pines.georgialibraries.org/dokuwiki/doku.php?id=cat:inventory)
- [Strategies for a Quality Database](https://pines.georgialibraries.org/dokuwiki/doku.php?id=cat:strategies_for_a_quality_database)
- [Correcting items in Kid's Catalog](https://pines.georgialibraries.org/dokuwiki/doku.php?id=cat:incorrect_items_in-kid_s-catalog)

[Cataloging Talking Book Players](https://pines.georgialibraries.org/dokuwiki/doku.php?id=cat:cataloging_talking_book_players)

From:

<https://pines.georgialibraries.org/dokuwiki/> - **PINES Documentation**

Permanent link:

**<https://pines.georgialibraries.org/dokuwiki/doku.php?id=cat:sidebar&rev=1562790712>**

Last update: **2019/07/10 20:31**

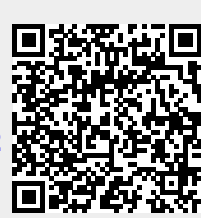